# Photoshop CC 2018 serial number and product key crack With Product Key For PC

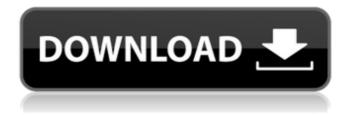

#### Photoshop CC 2018 Crack + Free Download For Windows

Photoshop for beginners comes with a free 30-day trial download. After that, you must pay \$299 for the standard Photoshop CS6 edition or \$199 for the standard Photoshop CS6 Extended edition to continue using the software. Managing Layers in Photoshop One of the key concepts that new users to Photoshop need to master is the concept of layers. Like all software, Photoshop is a document-based program. It doesn't save its work in any other form. All images you create in Photoshop are assembled from layers, which are collections of your image elements, such as shapes, and text. You can combine layers like puzzle pieces. You can give one layer a specific color or a gradient effect, while leaving another layer transparent and letting other colors and text show through. As you work, you create, modify, and move layers. You can also merge, split, or hide layers as a group, as explained in this section. Sorting and Managing Layers You should have at least three layers in Photoshop: a background, a layer that contains the elements you want to work with, and another layer containing elements that you want to hide, such as a specific logo, or one that represents your brush strokes. You can set individual elements (or a group of them) on a layer, with the rest of the image hidden. This layer is the one that you can blend with a color, or mask with a solid, or fill with a gradient. You can name the layers and sort them into a group so that you can move them together as you work. Some tools such as the Move tool take care of this for you, but if you don't know how to sort the layers or move them, you can learn later in this section. You should use layer tools to arrange your layers as shown in Figure 6-1. Use the flyout menu at the top of the Layers panel to set the organization of the layers in groups and the order of the layers in each group, as shown in Figure 6-2. The three groups at the bottom of the window are shown as a preview of how they will appear in the background of your document. Photoshop keeps the most recently created layer at the top of each group, so if you edit a layer in the middle of a group, the one on top stays at the top. \*\*Figure 6-1:\*\* You can sort your layers as you work.

## Photoshop CC 2018 Activation Code With Keygen Free PC/Windows

The features in the Professional Edition of Photoshop are: Free Software. An extensive library of smart functions for processing images and preparing them for print. 5D filters which can process images across all color spaces. 4D Layers which can contain both a

mask and adjustment layers. Powerful utilities for measuring, drawing, and calculating. Extensive selection tools. Multiple Object selection tools which mimic the behavior of Photoshop's selection tools. Multiple layer adjustment tools which enhance the functionality of traditional adjustment layers and masks. Extensive non-destructive editing tools. Non-destructive editing tools to work on photographs, illustrations, and vector graphics. Digital filters to enhance images with 1-dimensional or 2-dimensional effects. Color replacement and color management tools. Lossless and lossy image compression. The features in the Standard Edition of Photoshop are: Adobe Photoshop Elements. (Non-destructive) tools that enable quick manipulation of your image with little effort. (Non-destructive) tools that enable quick manipulation of your image with little effort. Digital filters which can enhance photos and artwork. which can enhance photos and artwork. Color Management which allows you to work with color on your photos and documents. which allows you to work with color on your photos and documents. Layers. Selection tools which allow you to select multiple image areas for editing, tools which allow you to select multiple image areas for editing. Multiple Selection which allows you to select objects one by one for editing. which allows you to select objects one by one for editing. Document Camera which maintains the effect of a slide-show when you compose your documents. which maintains the effect of a slide-show when you compose your documents. Vector Raster Editor which allows you to draw on your image as though you were using a pencil or other vector program. Adobe Photoshop Express is an online version of Photoshop which is available directly from the Adobe website and contains most of the same features as Photoshop Elements and Photoshop CS4. Adobe Photoshop Express is available free-of-charge. The user interface is similar to that of the mobile versions of Photoshop; it has a dark mode which is similar to that of the mobile versions of Photoshop. Adobe Photoshop Express has a few limitations. It does not support nondestructive editing tools, such as layers 388ed7b0c7

#### Photoshop CC 2018 Keygen [32|64bit] 2022

Listed below are a few of the topics covered in Chapter Two of the book: Why a (good) board and an experienced team have more value than an expensive but inexperienced team Why free info is worth more than sold info Getting the best out of your agent How to get the full value of your white paper and info strategy The relationship between the team and the board Preparing the homework and having the project ready to go The risks of doing the homework How an outsourced team works with you to get more value than any team that is fully internal Why a successful business venture comes from a wide range of knowledge, expertise, and skill Putting in place the outsourced team and getting the best value When outsourcing the team, it is crucial to have full control over the outsourced team How to know if outsourcing is right for you How a team should be run to maximise the level of value The importance of having the right people in place at the start of an outsourcing project It is never too late to find your focus. If you have not found it yet, you will. Motivation: As a business is struggling or is in a period of transition, how well will your team support you? The team that you have will be either entirely new to your business or it will be someone who has been there for a while. In either case, this can be a recipe for disaster. Remember that in a tough time, it is people that are the most important. They will make or break the company. So ensure that the team you have is the right team for the job and that you have the confidence to make them your most important asset. Don't let them be your worst enemy. Timing: If you decide on outsourcing to an agency, it is important to get it right. There is no second chance here. Our earlier tips show that there are four times when the value of outsourcing your team is highest. This is an opportunity to get it right. After all, will your business benefit from increased morale, improved staff retention, improved quality and improved output? If the answer is yes, then it's a worthwhile investment. If not, you could end up with your team resenting you, staff on the point of quitting or your business being ground

### What's New in the Photoshop CC 2018?

import { Injectable, Inject, NgZone } from '@angular/core'; import { Title } from
'@angular/platform-browser'; import { Observable, Observer } from 'rxjs'; import {
HttpClient } from '@angular/common/http'; import { HttpEvent, HttpHandler,
HttpInterceptor, HttpClientConfig, HttpRequest } from '@angular/common/http'; import {
BehaviorSubject, onError } from 'rxjs'; import { catchError } from 'rxjs/operators'; import

{ TitleService } from '../services/title.service'; import { FieldService } from '../services/field.service'; import { FetchDataService } from '../services/fetch-data.service'; import { FontService } from '../services/font.service'; import { ContentLoaderService } from '../services/content-loader.service'; import { RouteService } from '../services/route.service'; import { DataService } from '../services/data.service'; @Injectable({ providedIn: 'root' }) export class AppConfigService { constructor(private fontService: FontService, private route: RouteService, private titleService: TitleService, private dataService: DataService, private contentLoaderService: ContentLoaderService, private httpClient: HttpClient) { } /\*\*\* Returns the config \*/ config(): object { let headers = new Headers(); headers.append('Content-Type', 'application/json'); headers.append('Access-Control-Allow-Origin', '\*'); let options = new RequestOptions({

#### **System Requirements:**

For Mac or Windows PC version, your computer should have at least 2GB of RAM. You need to have a device with at least 1GB of RAM to run the game in fullscreen. For Linux version, your computer should have at least 2GB of RAM. You need to have a device with at least 1GB of RAM to run the game in fullscreen. Requires a minimum of a 1.5Ghz CPU. Recommended Requirements:

#### Related links:

https://fernandoscafeoxford.com/adobe-photoshop-2022-version-23-0-nulled/

https://emealjobs.nttdata.com/pt-

pt/system/files/webform/photoshop-2021-version-2251\_5.pdf

https://sarahebott.org/photoshop-cs3-jb-keygen-exe-with-key-mac-win/

https://www.agisante.com/sites/default/files/webform/sarbree252.pdf

https://www.agg-net.com/files/aggnet/webform/galychap998.pdf

https://alafdaljo.com/adobe-photoshop-2022-pc-windows/

http://www.texasattornevgeneral.gov/sites/default/files/files/divisions/open-

government/openmeetings hb.pdf

http://outsourcebookkeepingindia.com/wp-

content/uploads/2022/07/Photoshop\_CC\_2015\_version\_16.pdf

https://wishfruits.com/adobe-photoshop-2022-version-23-1/

https://www.almawomenboutique.com/photoshop-2022-download-latest/

https://www.tailormade-logistics.com/sites/default/files/webform/olespray174.pdf

https://www.raven-guard.info/photoshop-2021-version-22-4-2-crack-activation-code-x64-march-2022/

https://www.hayaibroadband.com/system/files/webform/osbcat364.pdf

http://www.teploobmenka.ru/advert/teploobmennik-titanovyj/

http://villa-mette.com/?p=34054

https://bbv-web1.de/wirfuerboh\_brett/advert/photoshop-2022-version-23-0-2-keygen-serial-number-full-torrent/

https://businessavsnitt.se/wp-content/uploads/2022/07/Photoshop\_CS4.pdf

https://knowconhecimento.com/photoshop-2021-version-22-4-3-install-crack-with-serial-kev-mac-win/

https://www.theblender.it/adobe-photoshop-cc-2019-version-20-crack-keygen-2022/https://abbasiyatoday.com/wp-

content/uploads/2022/07/Photoshop\_Crack\_Patch\_\_\_Torrent\_3264bit\_Final\_2022.pdf
https://madisontaxservices.com/adobe-photoshop-2022-version-23-0-serial-key-mac-win
https://azizeshop.com/wp-content/uploads/2022/07/palbett.pdf

https://n21.pl/wp-

content/uploads/2022/07/Photoshop CS4 keygen generator For PC.pdf

http://domainedns.com/?p=4065

http://vogaapaia.it/archives/35715

https://enricmcatala.com/wp-content/uploads/2022/07/emewend.pdf

 $\underline{https://www.tanabutr.co.th/sites/default/files/webform/brochures\_contact\_form/\_sid\_/irede\_a888.pdf$ 

https://www.scia.net/en/system/files/webform/jobs/cv/photoshop-2022-version-2341.pdf http://igpsclub.ru/social/upload/files/2022/07/m6hriGjomDo5c29ZT6xK\_05\_0ce92413dd26 9e7cf24159e30037f5e4 file.pdf

http://homeimproveinc.com/?p=26105